# **VIDEO EDITING HACKS**

Editing Made Easy = **DON'T DO IT YOURSELF !**

## **New Heights Media**

1300 639 434 hello@newheightsmedia.com.au www.newheightsmedia.com.au

## **EDITING YOUR OWN VIDEOS**

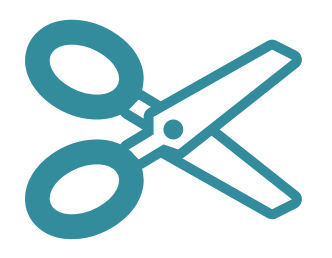

- **●** Editing can be like going down a rabbit hole you can easily spend the whole day doing it
- **●** Pedestrian.tv for local uni students to edit for you

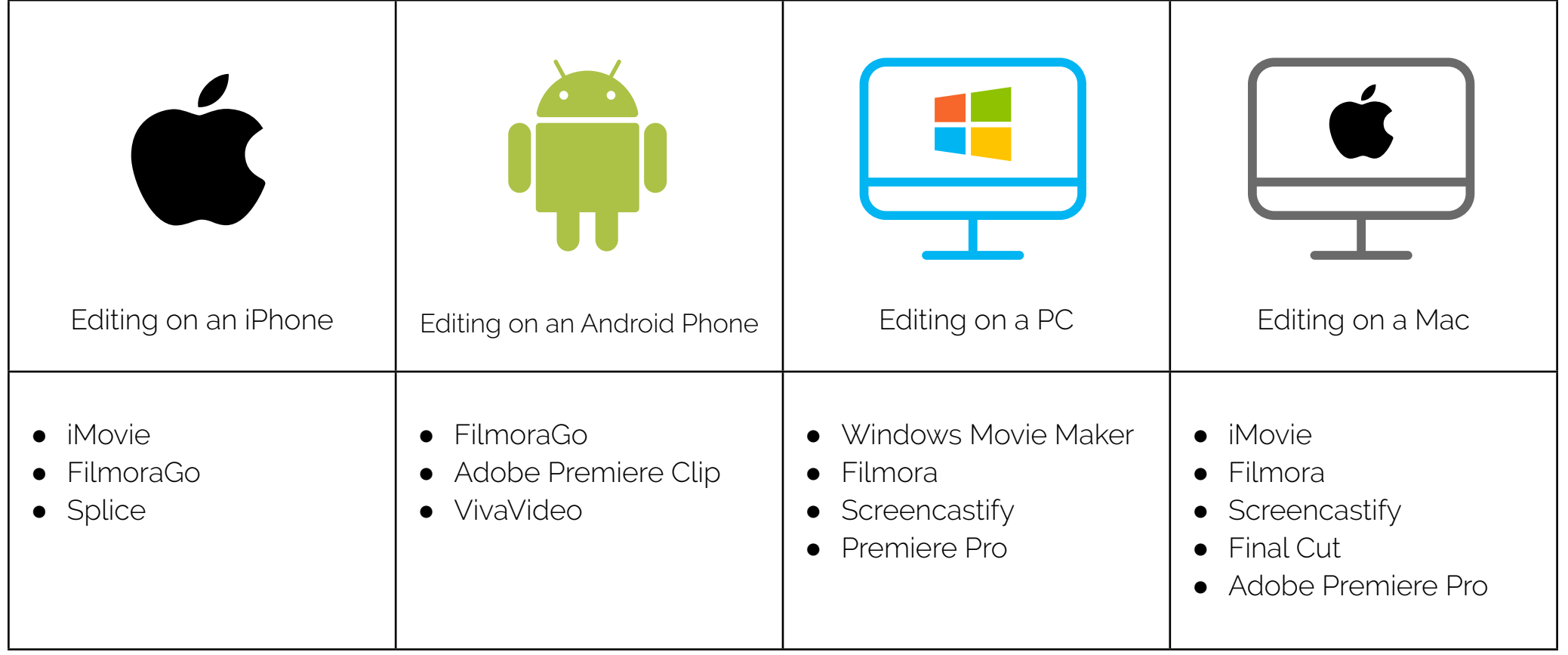

### **OUTSOURCING YOUR VIDEO EDITING**

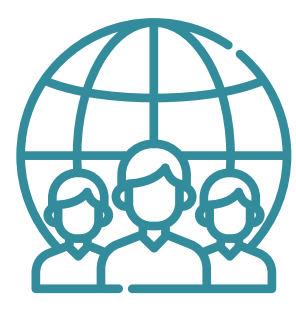

- Saves you time your most important asset
- Saves you money
- **Saves you frustration**
- Grow your business faster focus on the things YOU do best, and leave editing to the experts
- Hire an editor on these websites:
	- **o** www.upwork.com
	- **Ȩ** www.fiverr.com

#### **HIRING A VIDEO EDITOR**

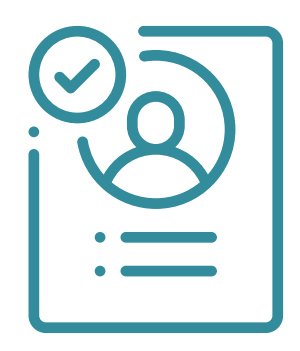

- Check out their experience/number of hours worked
- Read reviews from their previous clients
- Hire two editors! Then see who you fits into your team better
- Be prepared to manage your editor
- **●** Allow time for uploading and downloading your files
- **●** Questions to ask:
	- **o** Can I please see your portfolio?
	- **o** How many hours do you have available to work?
	- **o** How quickly can you get my video finished?

### **COMMUNICATING WITH YOUR VIDEO EDITOR**

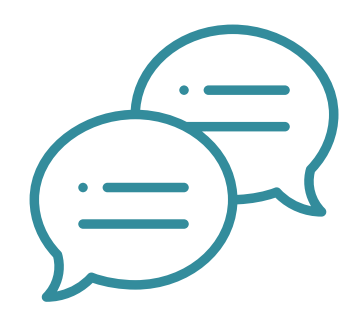

- Set time frames and expectations
	- **o** eg: "The first draft of this video needs to be delivered to me within 48 hours, by Wednesday at 5pm Sydney time"
- Give very clear descriptions and sample videos you like
	- **o** Intro / Outro
	- **o** Animated Logo
	- **o** Lower Thirds Names and Positions
	- **o** Background Music Style (and how often)
	- **o** Call To Action
	- **o** Fonts, Colours, Branding Elements
	- **o** Graphics on Screen
- Create a spreadsheet with clearly labelled video numbers (if you are shooting multiple videos)

## **New Heights Media**

www.newheightsmedia.com.au | hello@newheightsmedia.com.au | 1300 639 434